当タイトルページの表示方法

- ·右上 Advanced Search をクリック。
- ・左袖メニュー当タイトルリンクをクリック。

## ストアの検索: Find Stores

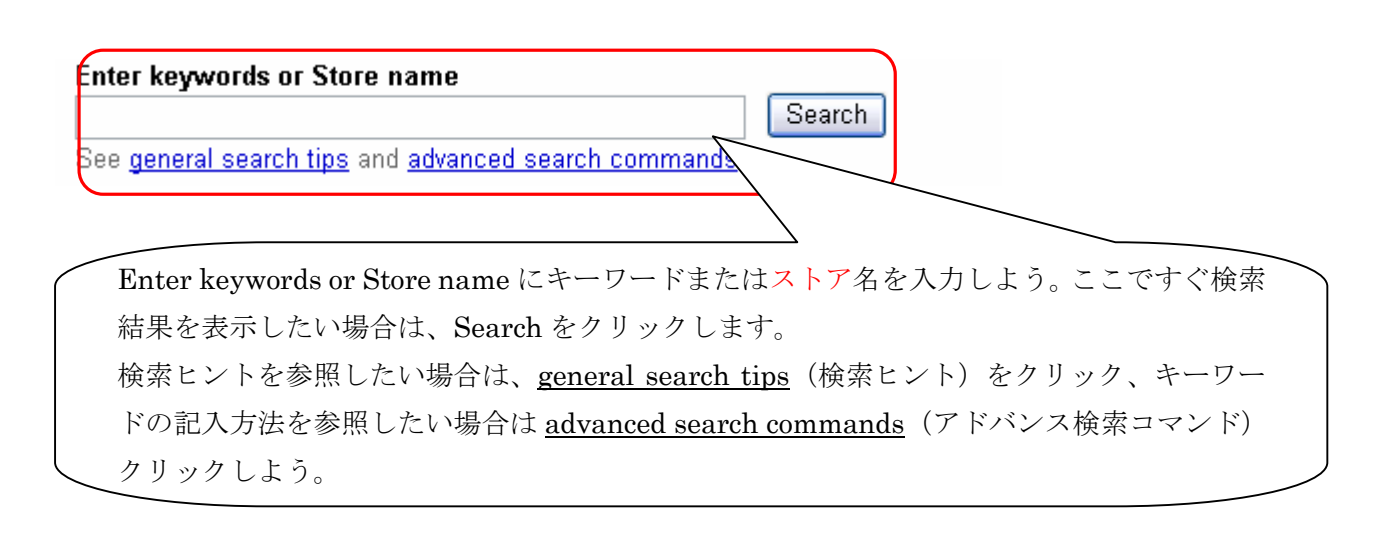

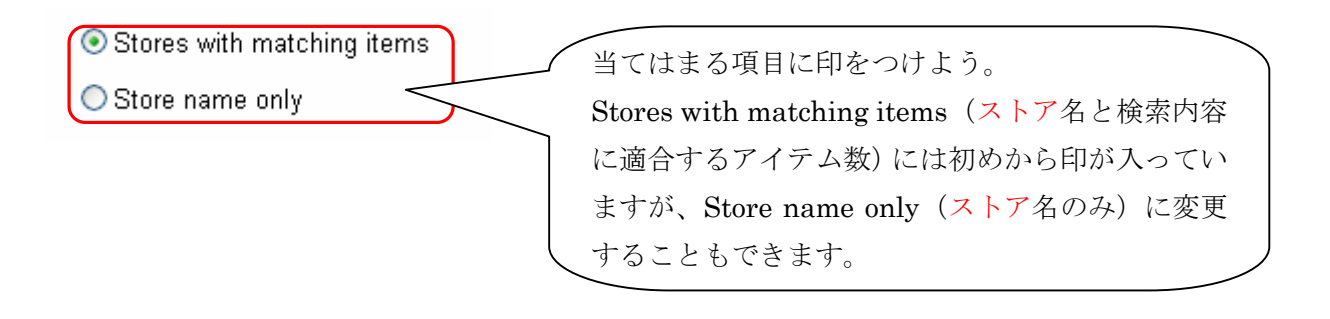